# **A test suite for packagers**

<https://github.com/opencollab/llvm-toolchain-integration-test-suite/>  $\Omega$ 2021-09-15

## **Who are we?**

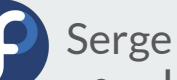

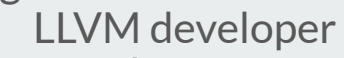

Member of LLVM packaging team at RedHat

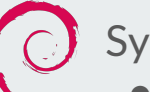

- Sylvestre
	- Main maintainer of the llvm toolchain for +10 years on Debian & Ubuntu
	- Maintainer of apt.llvm.org
	- Paid job: director of engineering at Mozilla

### **How it started**

- Debian and Ubuntu have an hugly 2000 lines of code single file
	- Verifies integration, common issues, non regression, etc
- Lot of valuable checks but too *deb specific*
- *●* Fedora also has its own set of checks for each LLVM sub-package
- Serge and Sylvestre were chatting during one of the French covid lockdown and a *what if* moment happened

# **Goals of this project**

- Make sure that the various tools provided by the llym toolchain work well together
	- Trivial example: *clang -fuse-ld=lld -flto*
- Work on the packages, without source or build directories available
- Consistency over package practices and user behavior
- Make sure we don't regress
- Share the effort across packagers
- Provide a behavior close to the *make distcheck* rule from automake

### **How it works**

#### **>** cmake ..

- -- Checking for lit
- -- Checking for clang++
- -- Checking for clang
- -- Checking for clang-tidy
- [...]
- -- Checking for scan-build-py
- -- Disabling tests related to scan-build-py
- -- Configuring done
- -- Generating done

#### **>** make check

- -- Testing: 40 tests, 8 workers --
- PASS: LLVM regression suite :: basic\_openmp.c (1 of 40) PASS: LLVM regression suite :: atomic\_fetch.c (2 of 40) [...]
- PASS: LLVM regression suite :: plugins.cpp (39 of 40) PASS: LLVM regression suite :: llvm\_config\_libs.cpp (40 of 40)

### **How it works - 2**

#### 20 lines (18 sloc) 379 Bytes

- 1 // Test LTO support within lld
- 2 // REQUIRES: clang, lld
- 3 // RUN: %clang -c -flto %s -DLIB -o %t-obj.o
- 4 // RUN: %clang -c -flto %s -ULIB -o %t-main.o
- 5 // RUN: %clang -fuse-1d=11d -flto %t-obj.o %t-main.o -o %t
- 6 // RUN: %t | grep "hello lita"
- #ifdef LIB
- #include <stdio.h>
- $10$  void greet() {
- puts("hello lita");
- 
- $#else$
- extern void greet();
- 
- $16$  int main() {
- $17$  greet();
- 
- 
- $#endif$

### **How it works - 3**

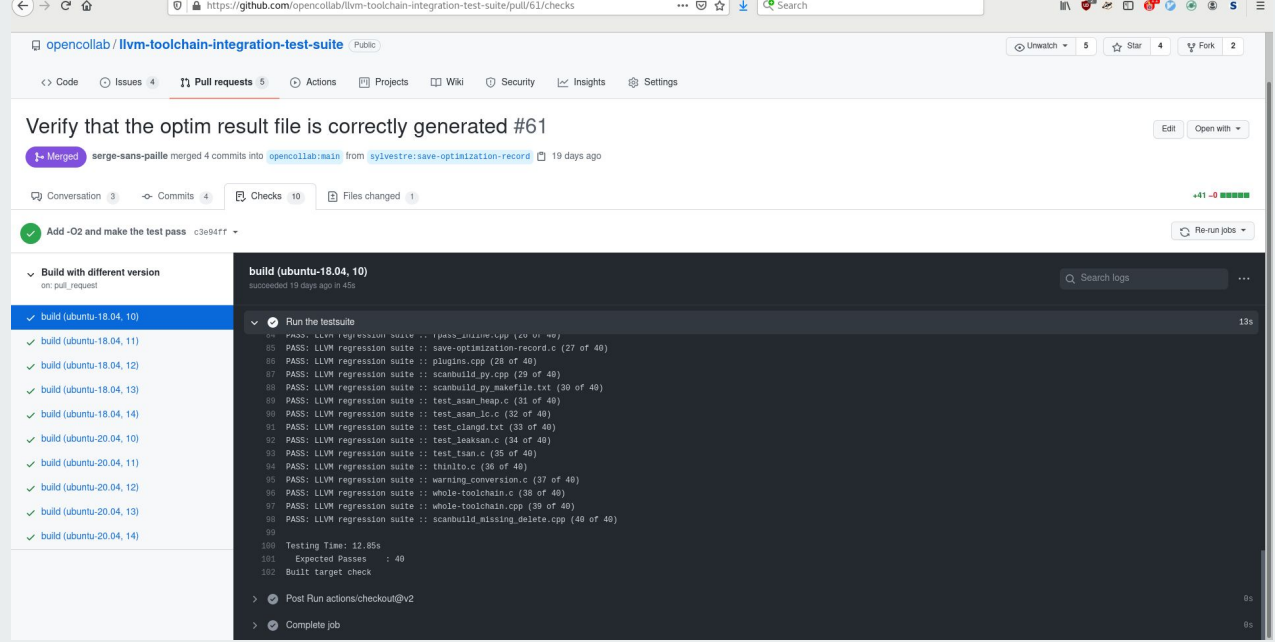

# **What do we support/test?**

- llvm tools
- clang
- some clang tools
- polly
- lldb
- lld
- libomp
- libunwind
- compiler-rt
- LLVM plugins

## **What do we not test?**

- distribution-specific behavior
- language-specific details
- behavior specific to a given LLVM version

### **Successes**

- Show some recent regressions (LLVMgold)
- Detected an installation issue with scan-build-py, that we fixed upstream

### **Current status**

- Used in Debian & Ubuntu
- Used by apt.llvm.org
- Used by Fedora and RHEL

## **Next steps**

- Make it official and integrated (ninja check-install ?)
- Get more distros
- Test LLVM runtimes builds
- Add support for MLIR, libc, etc
- $\bullet$  Debian/Ubuntu: make progress on decreasing the  $g++$  dependencies